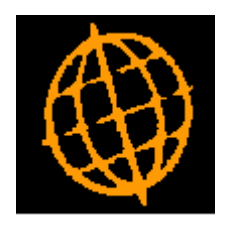

# **Global 3000 Service Pack Note**

## **DL Receipts - Semi-Automatic Document Reference**

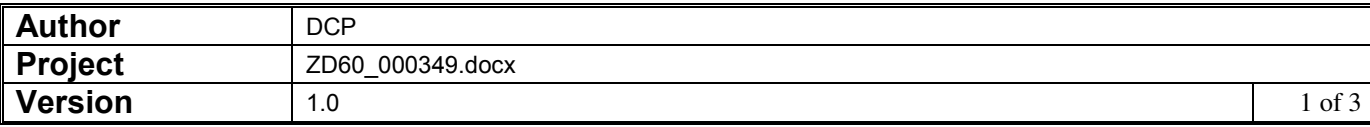

#### **INTRODUCTION**

This service pack updates Debtors Ledger to allow the document reference for receipts to be semi-automatic.

The changes are to update the system parameter controlling the document reference for receipts so that it has an additional option of 'Semi-automatic'. When set to semi-automatic, manual document references can be entered for receipts but if left blank the system will automatically generate a reference.

#### **DOCUMENTATION CHANGES**

### **DL System Parameters – Document Numbers**

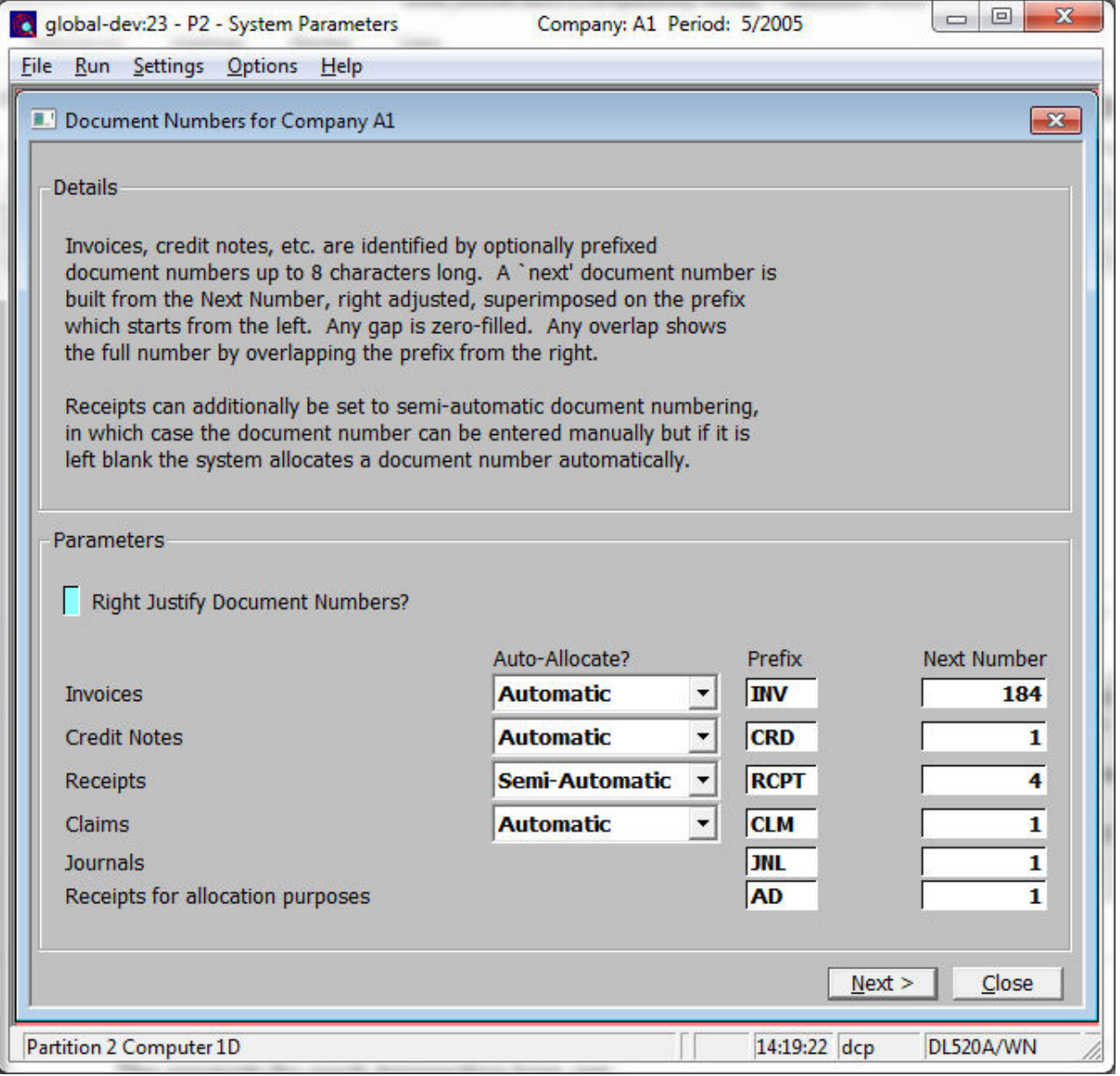

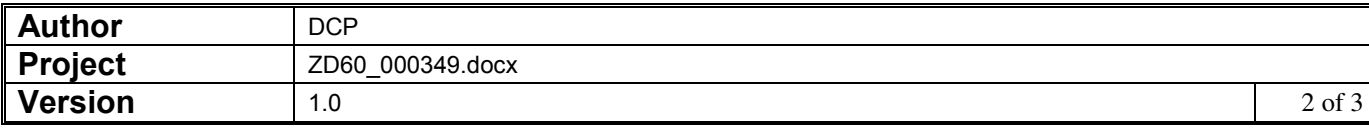

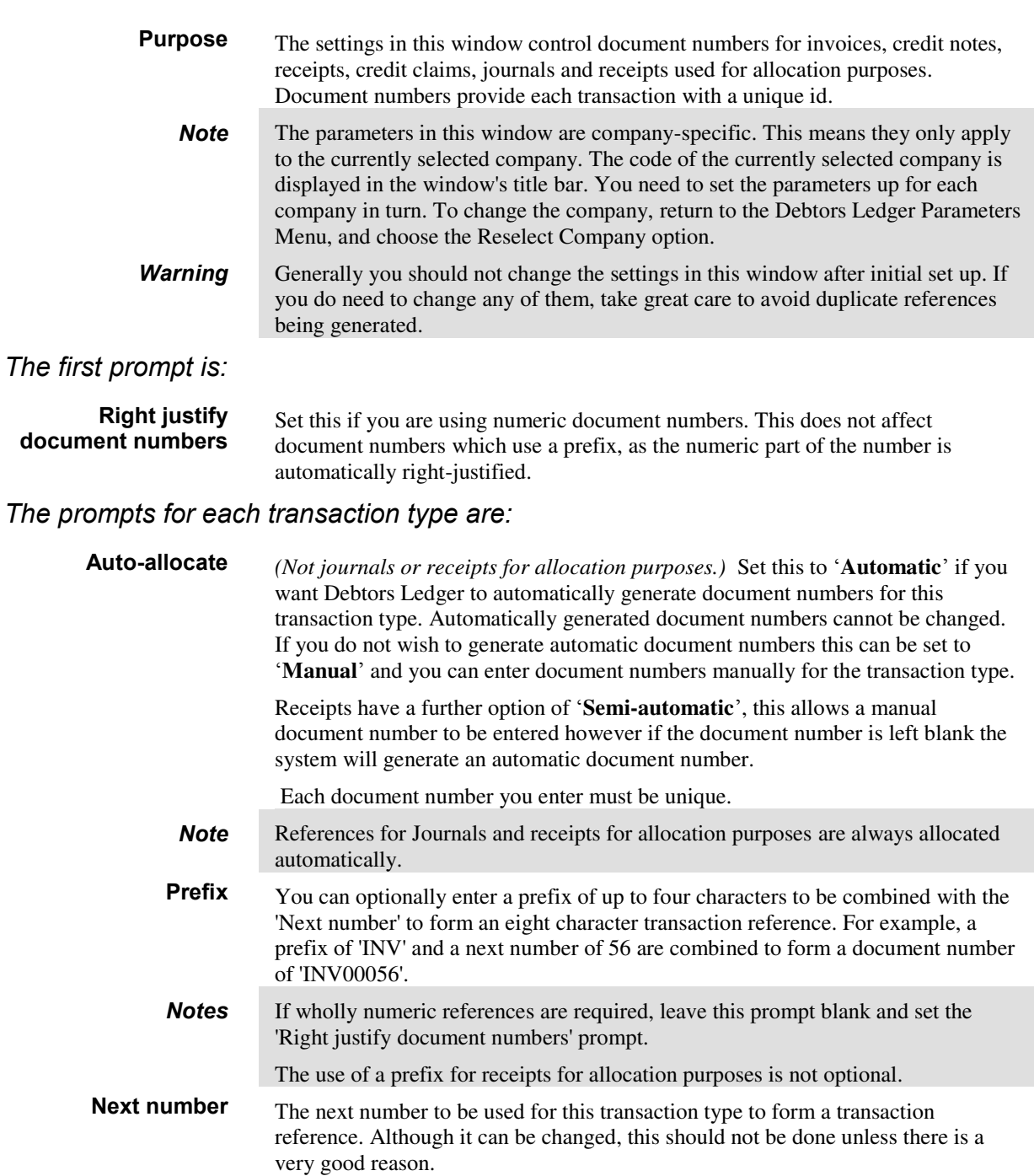

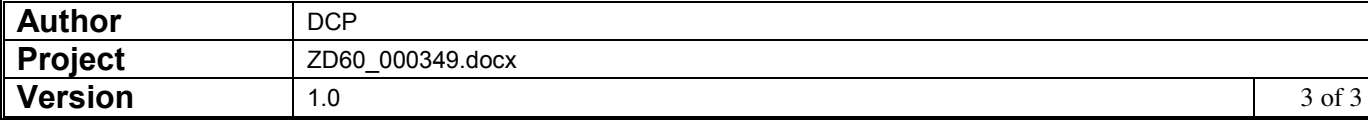